## Содержание

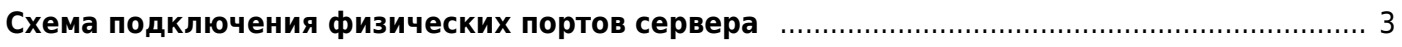

## <span id="page-2-0"></span>**Схема подключения физических портов сервера**

Типовая схема подключения **x86 сервера**:

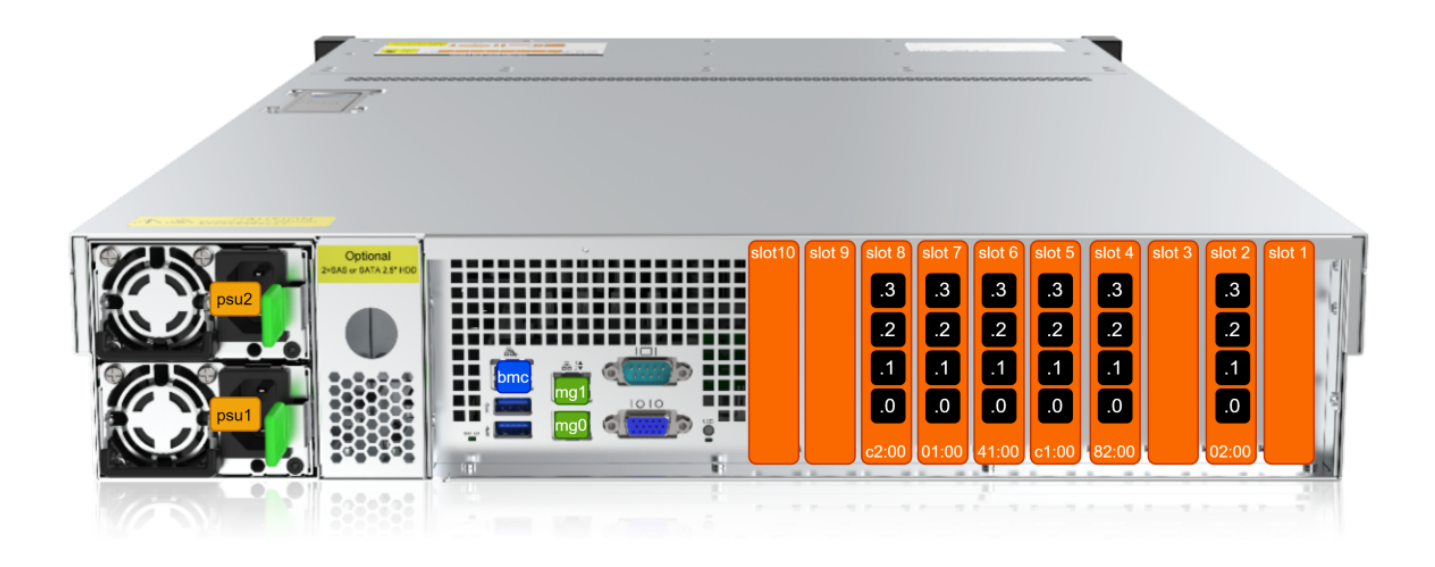

Карты с [сетевыми портами 10/25/40/100](https://wiki.vasexperts.ru/doku.php?id=dpi:dpi_brief:dpi_requirements:start#минимальные_требования) размещаются в **слоты 1-10**. Каждый слот имеет уникальный идентификатор PCIe шины, например **02:00**. Каждый порт имеет уникальный идентификатор на карте, например: **02:00.0, 02:00.1, 02:00.2, 02:00.3**.

## **Пример ориентации интерфейсов парами:**

 # Вход, в сторону абонентов - порт 02:00.0, 02:00.2 in\_dev=02:00.0:02:00.2 # Выход, в сторону интернет - порт 02:00.1, 02:00.3 out\_dev=02:00.1:02:00.3

Настройка портов описана в разделе [Настройка DPDK интерфейсов.](https://wiki.vasexperts.ru/doku.php?id=dpi:dpi_components:platform:dpi_config:start)

Порты **mg0, mg1** используются для управления по SSH, отправки IPFIX (Full flow, NAT log, ClickStream), интеграции с Radius/PCRF. Для отказоустойчивости объединяются в LAG.

Порт **bmc** используется для подключения к BMC контроллеру сервера.

Каждый сервер имеет два блока питания **psu1, psu2** для резервирования электропитания.